## **Peticiones**

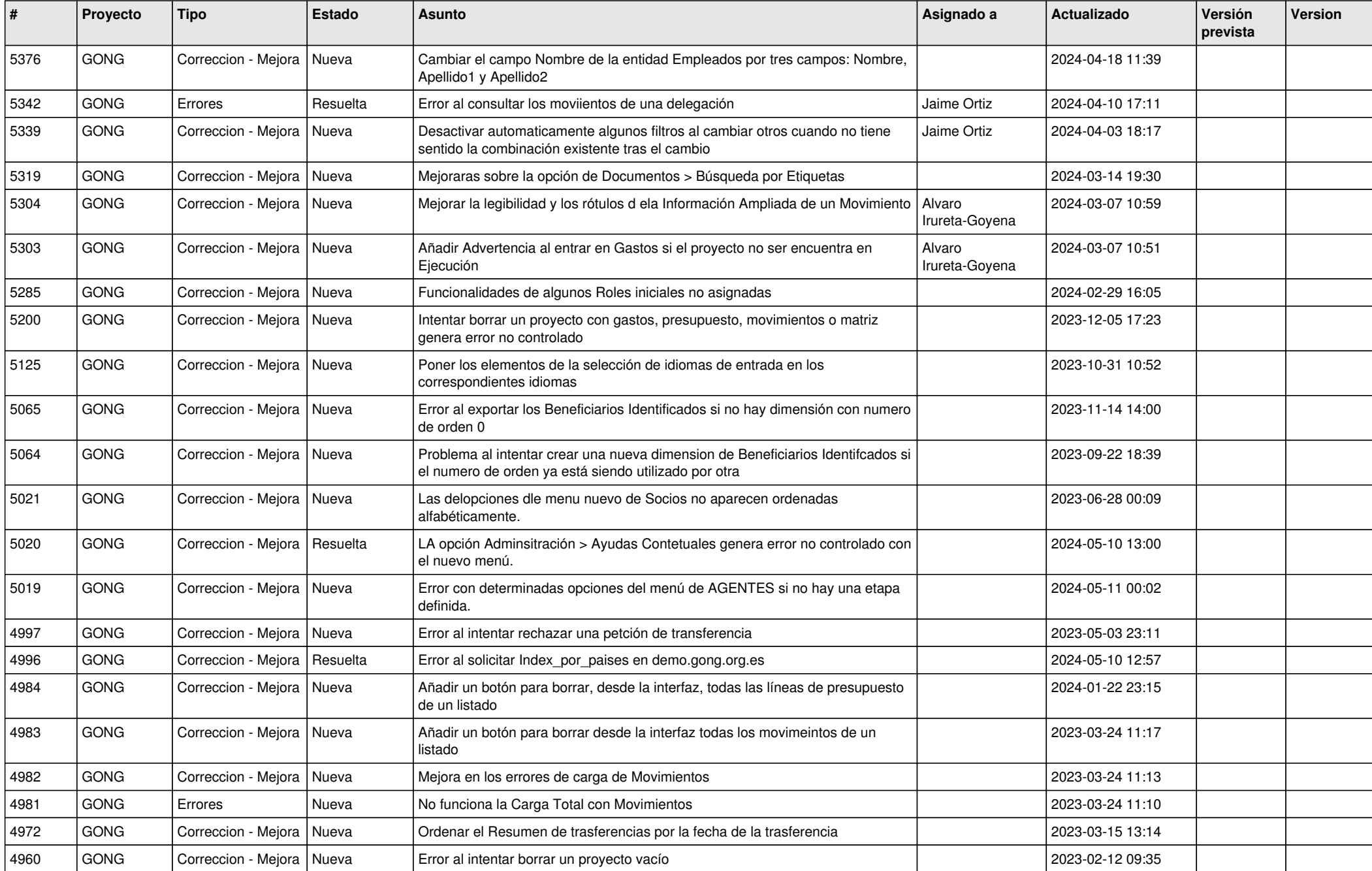

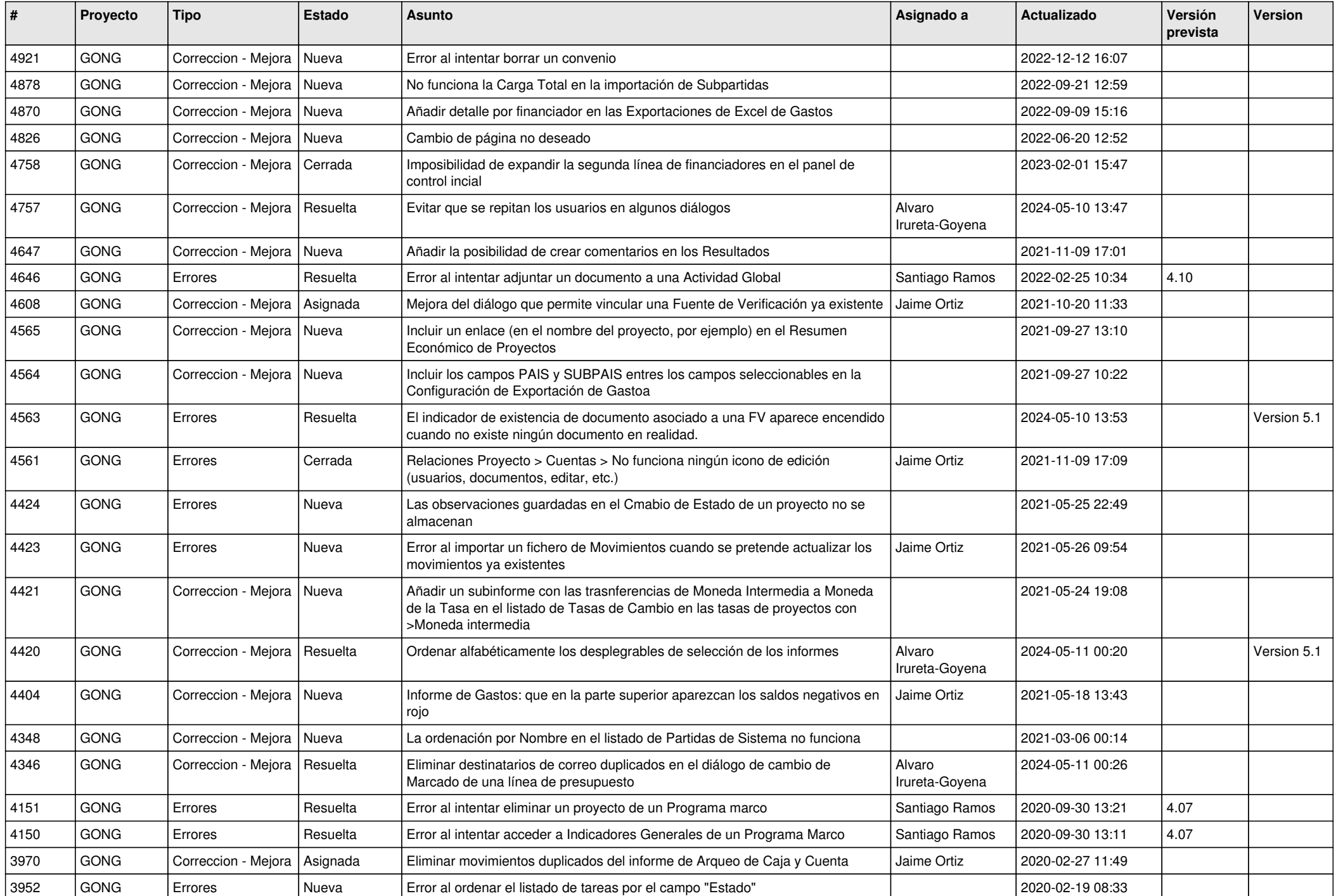

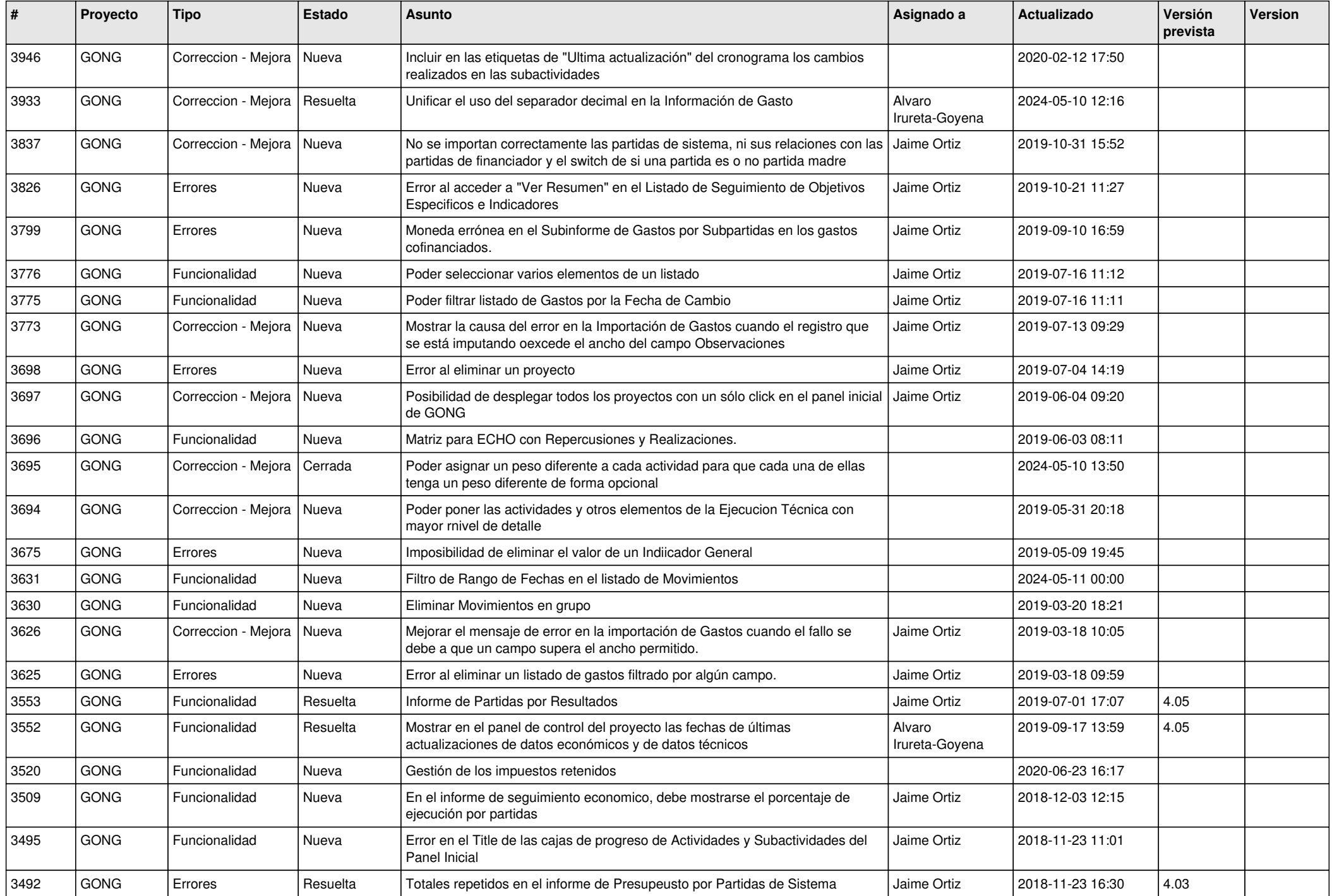

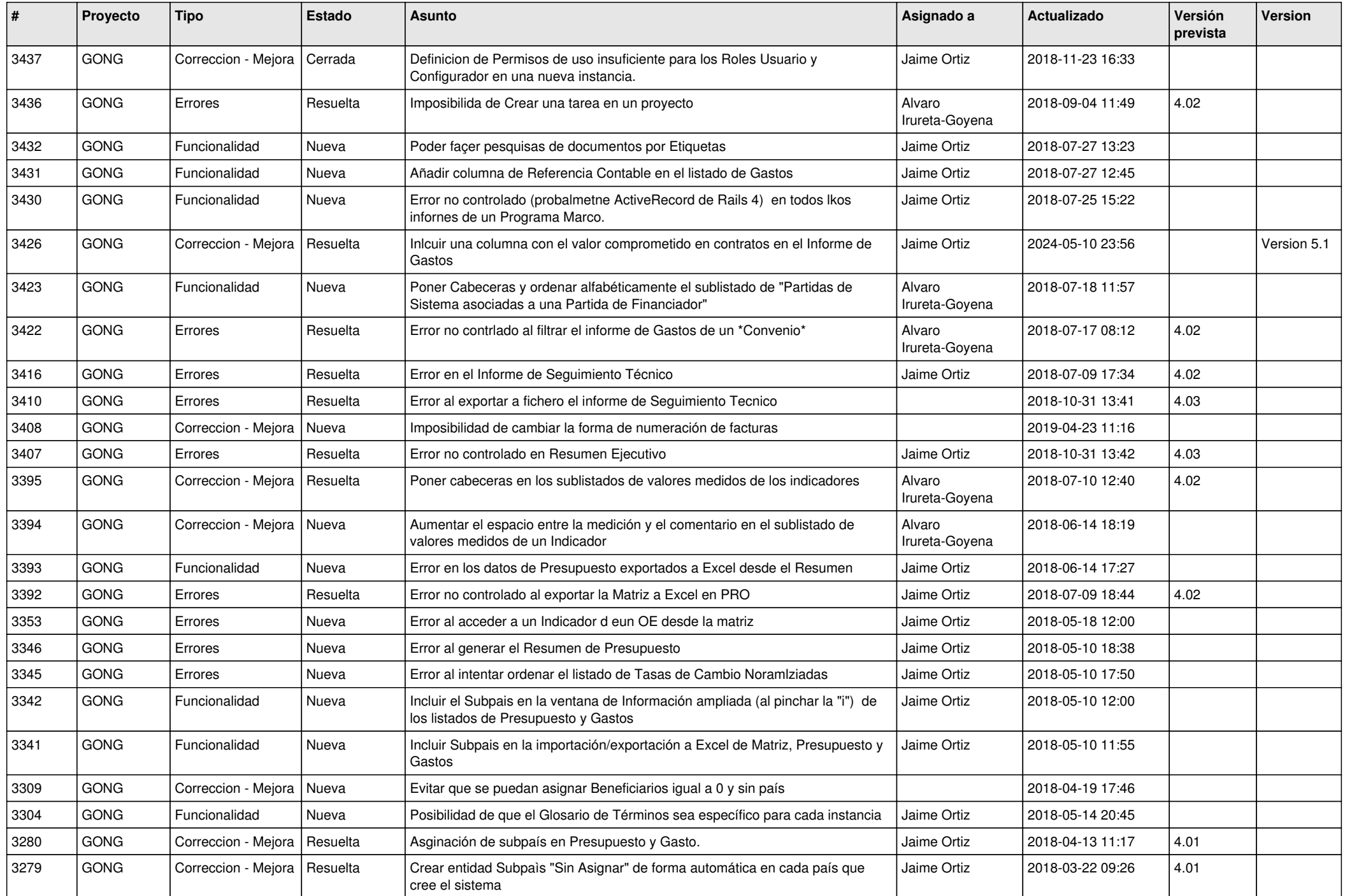

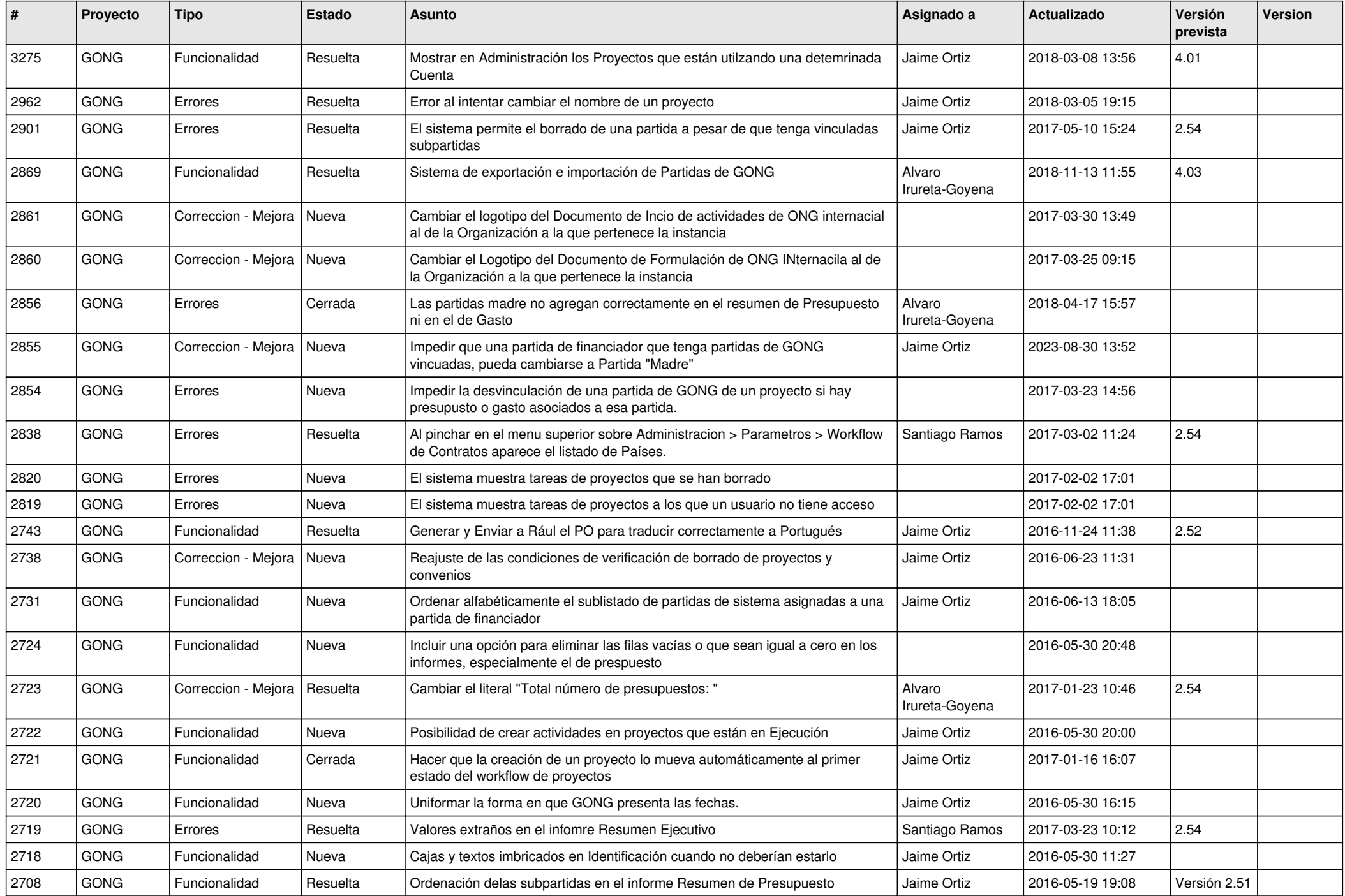

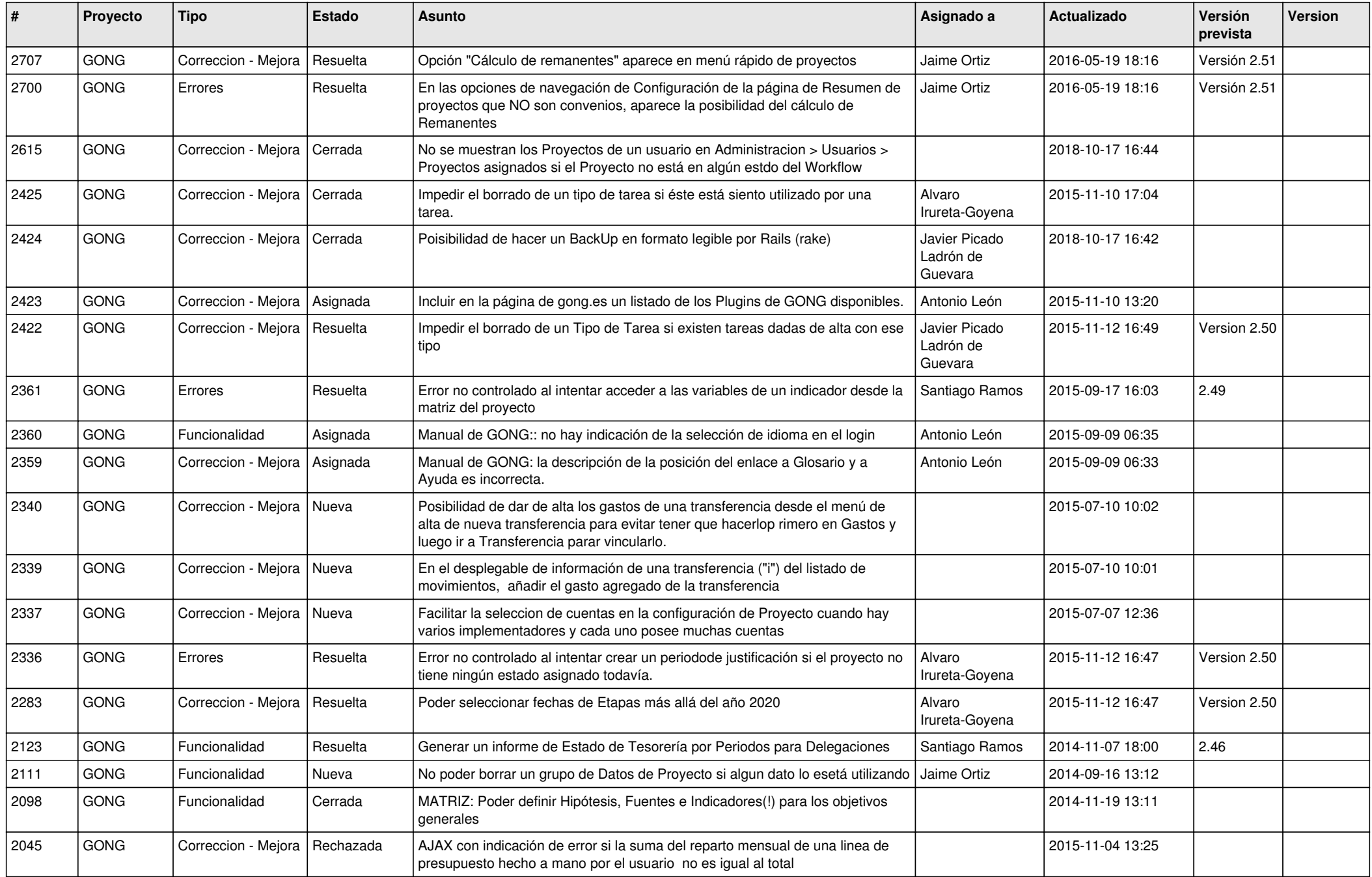

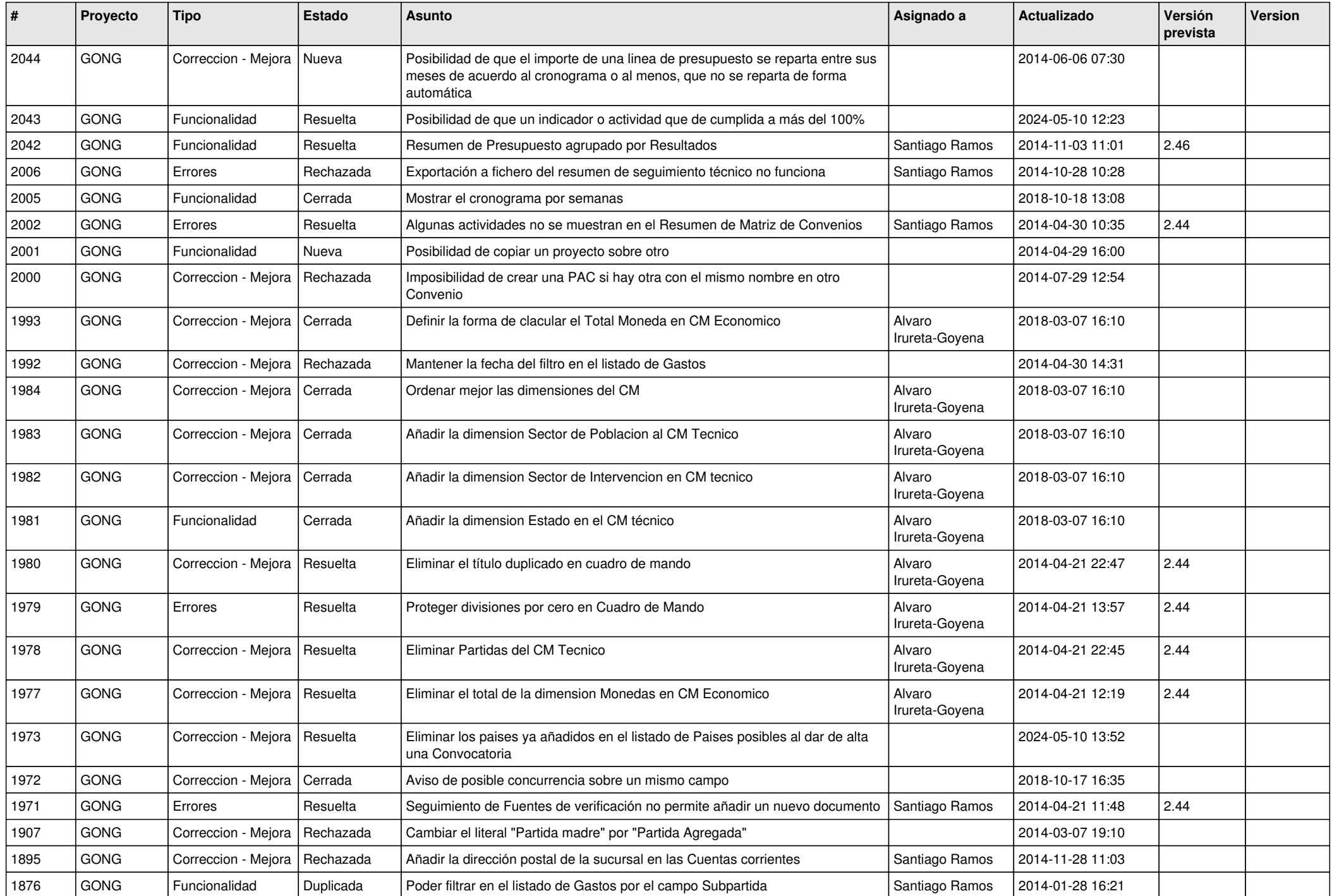

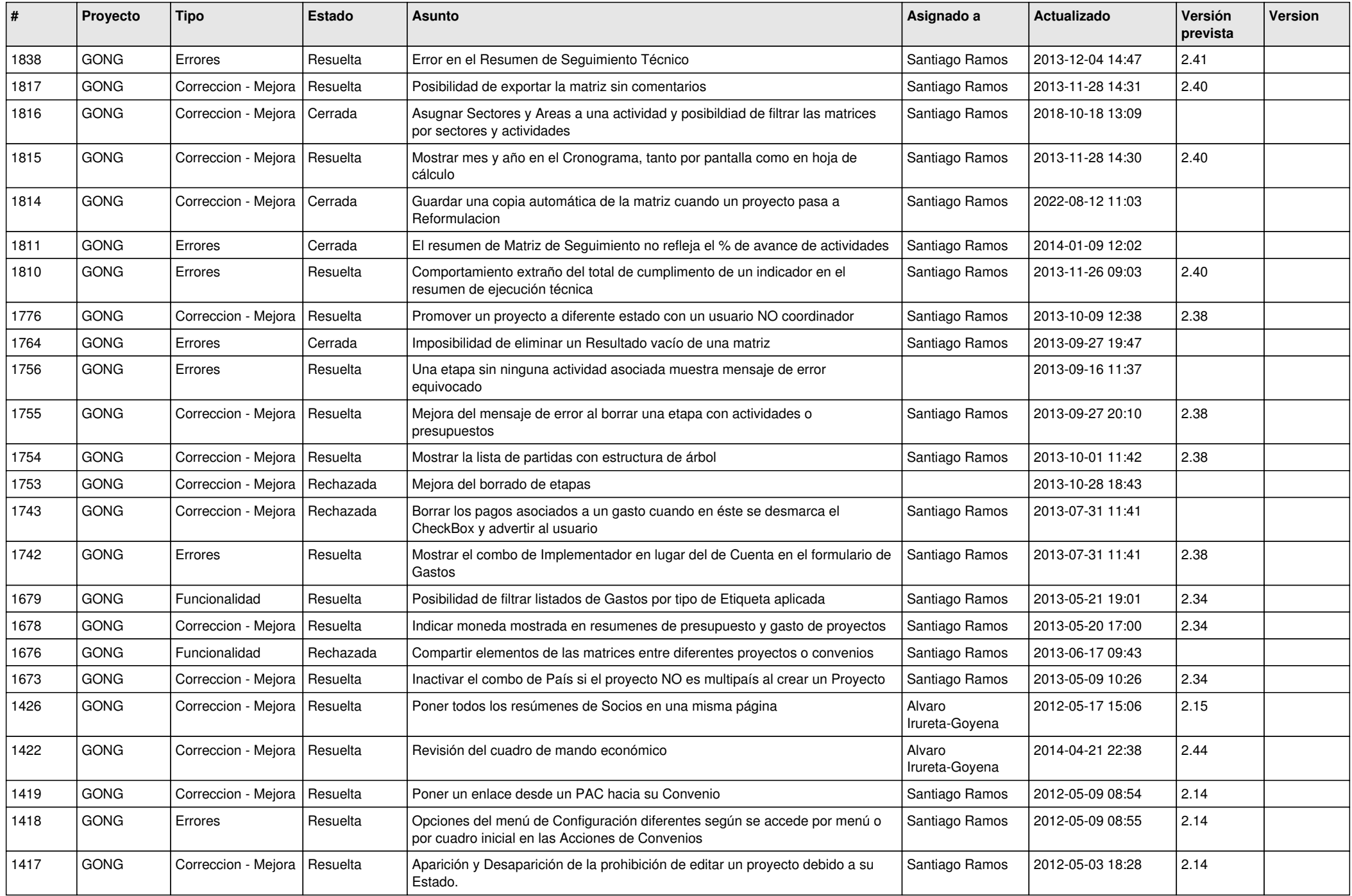

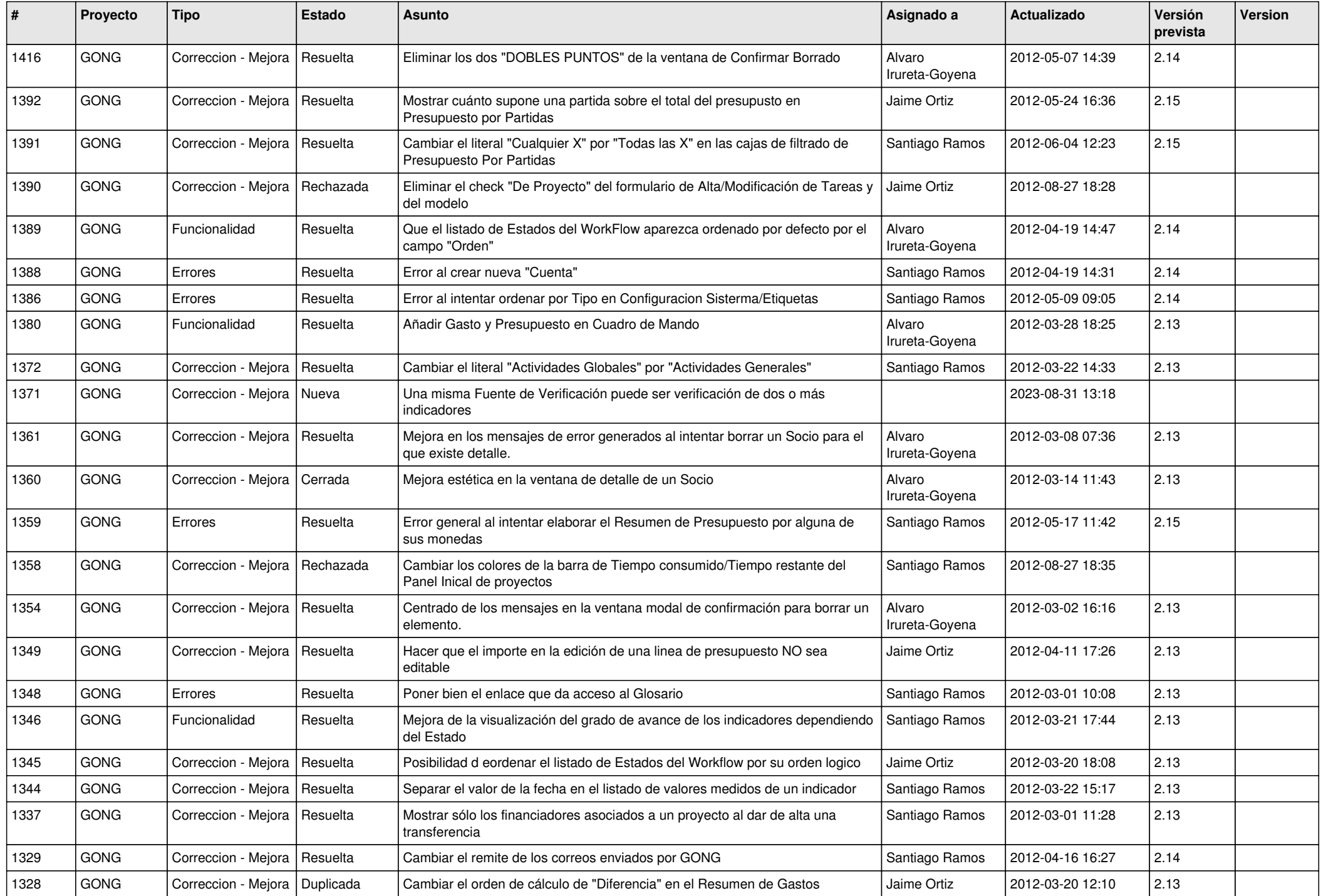

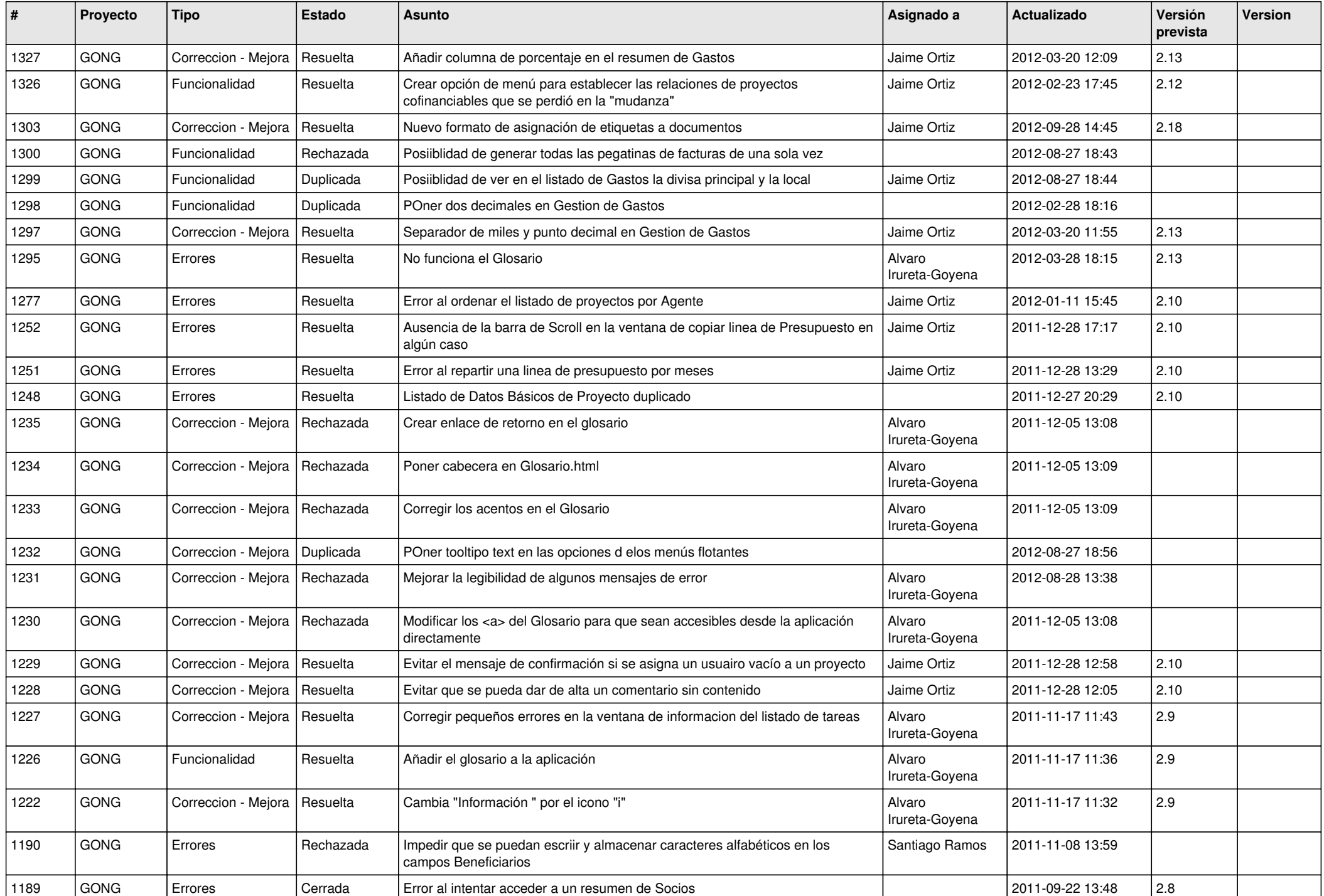

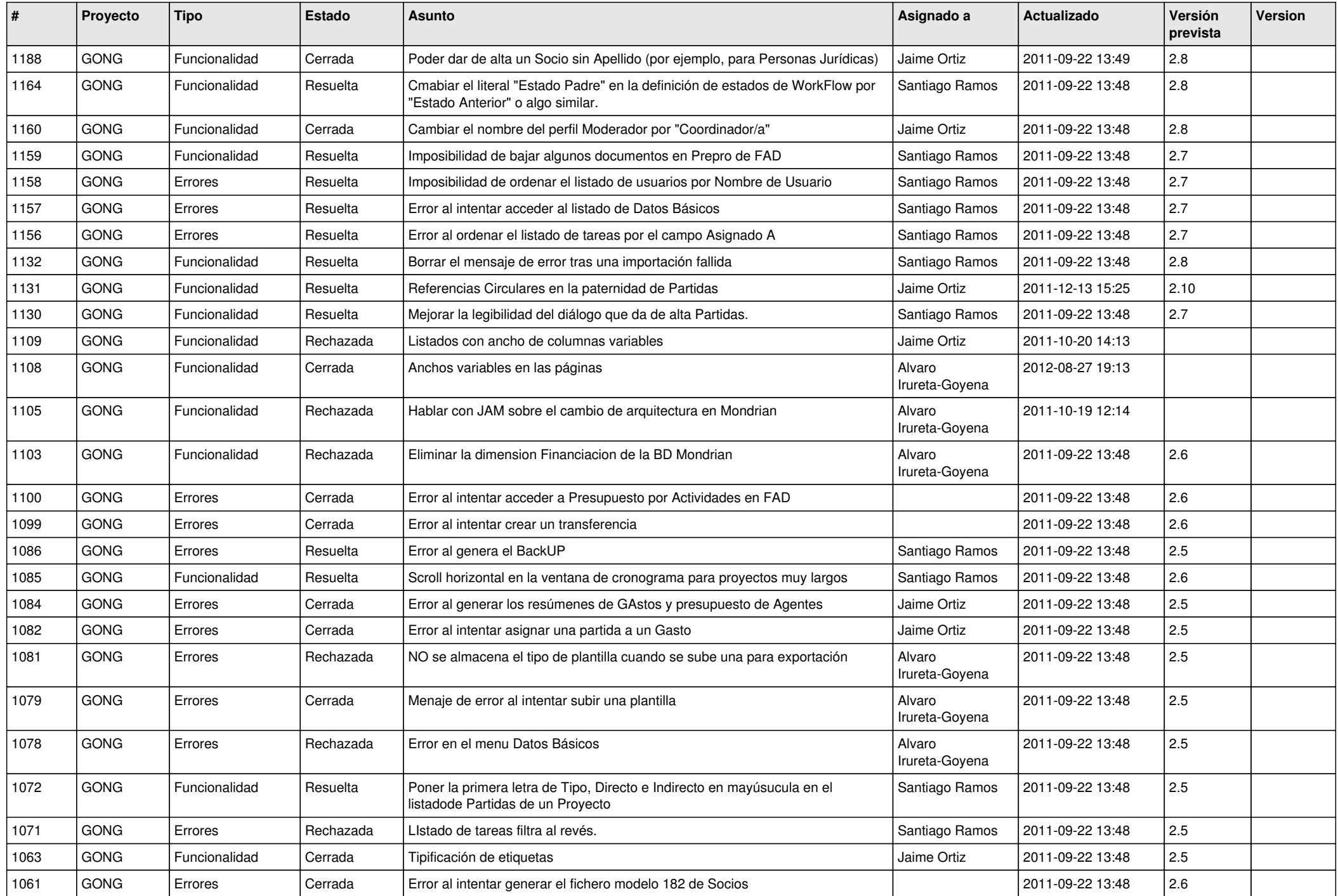

![](_page_11_Picture_469.jpeg)

![](_page_12_Picture_465.jpeg)

![](_page_13_Picture_464.jpeg)

![](_page_14_Picture_454.jpeg)

![](_page_15_Picture_453.jpeg)